# **Configuração Gerencial de Tributação do PIS/Cofins (CCCDB115)**

Esta documentação é válida para todas as versões do Consistem ERP.

### **Pré-Requisitos**

Não há.

**Acesso**

Módulo: Cadastros Gerais

Grupo: Configurações Gerais do PIS/Cofins

#### **Visão Geral**

O objetivo deste programa é configurar tributação de PIS/Cofins diferenciadas para clientes, ramo de atividade e produto.

#### Importante

As alíquotas configuradas neste programa serão utilizadas para gravação dos dados de PIS/Cofins na emissão de notas fiscais. Estes parâmetros devem ser configurados corretamente para que a Tributação das contribuições PIS/Cofins sejam emitidas sem divergências. As tabelas internas da EFD-PIS/Cofins apresentadas nesta tela são cadastradas no programa [Tabelas Internas de EFD/PIS/Cofins \(CCINF216\)](https://centraldeajuda.consistem.com.br/pages/viewpage.action?pageId=35168487).

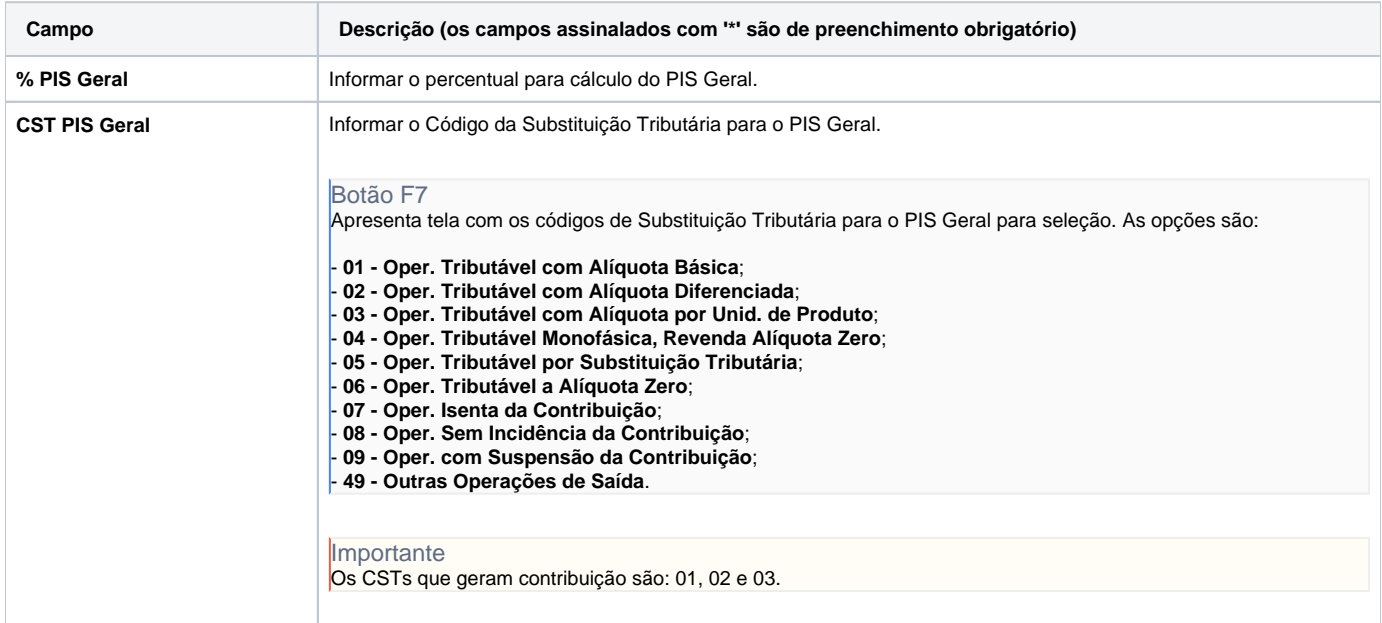

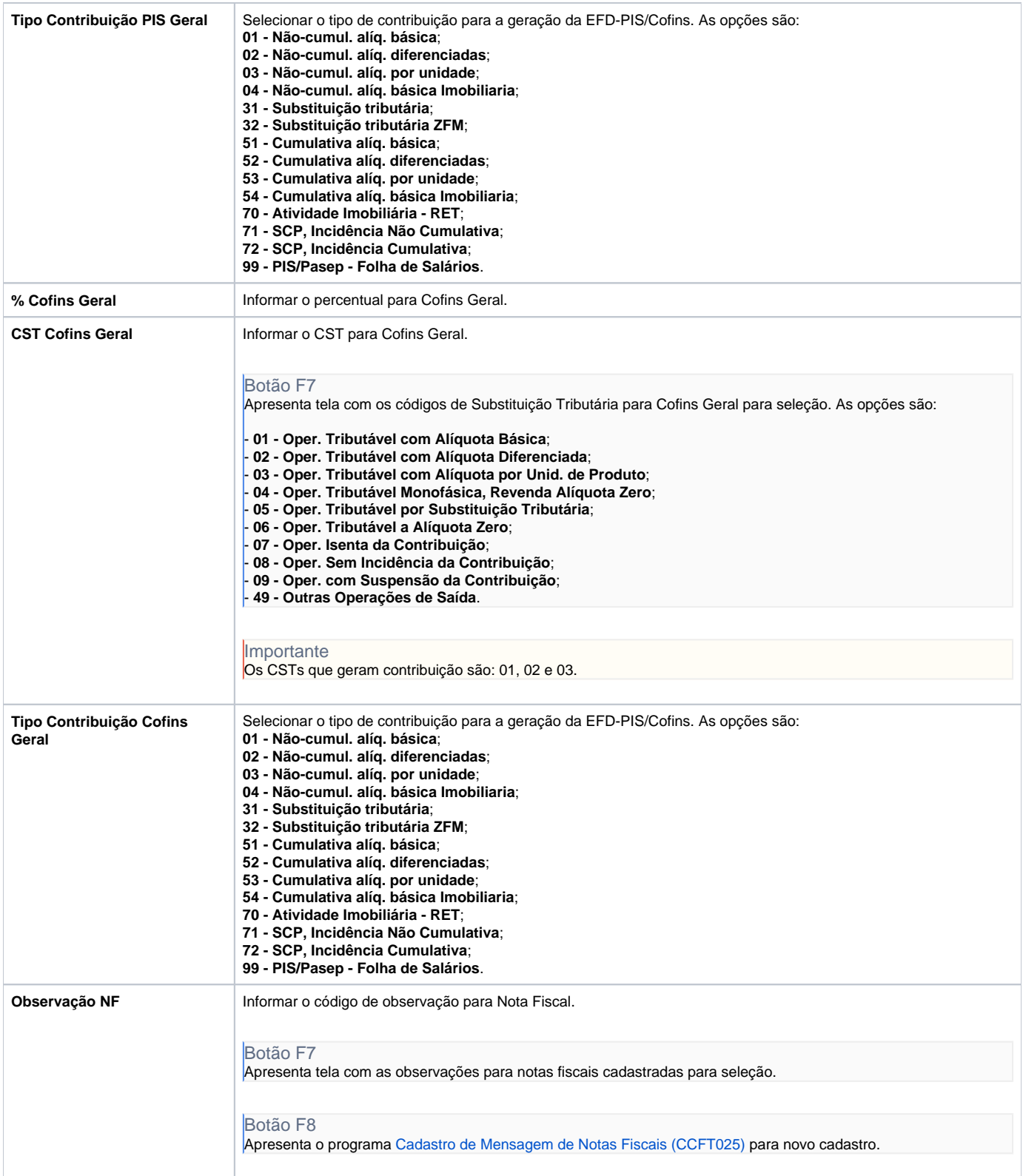

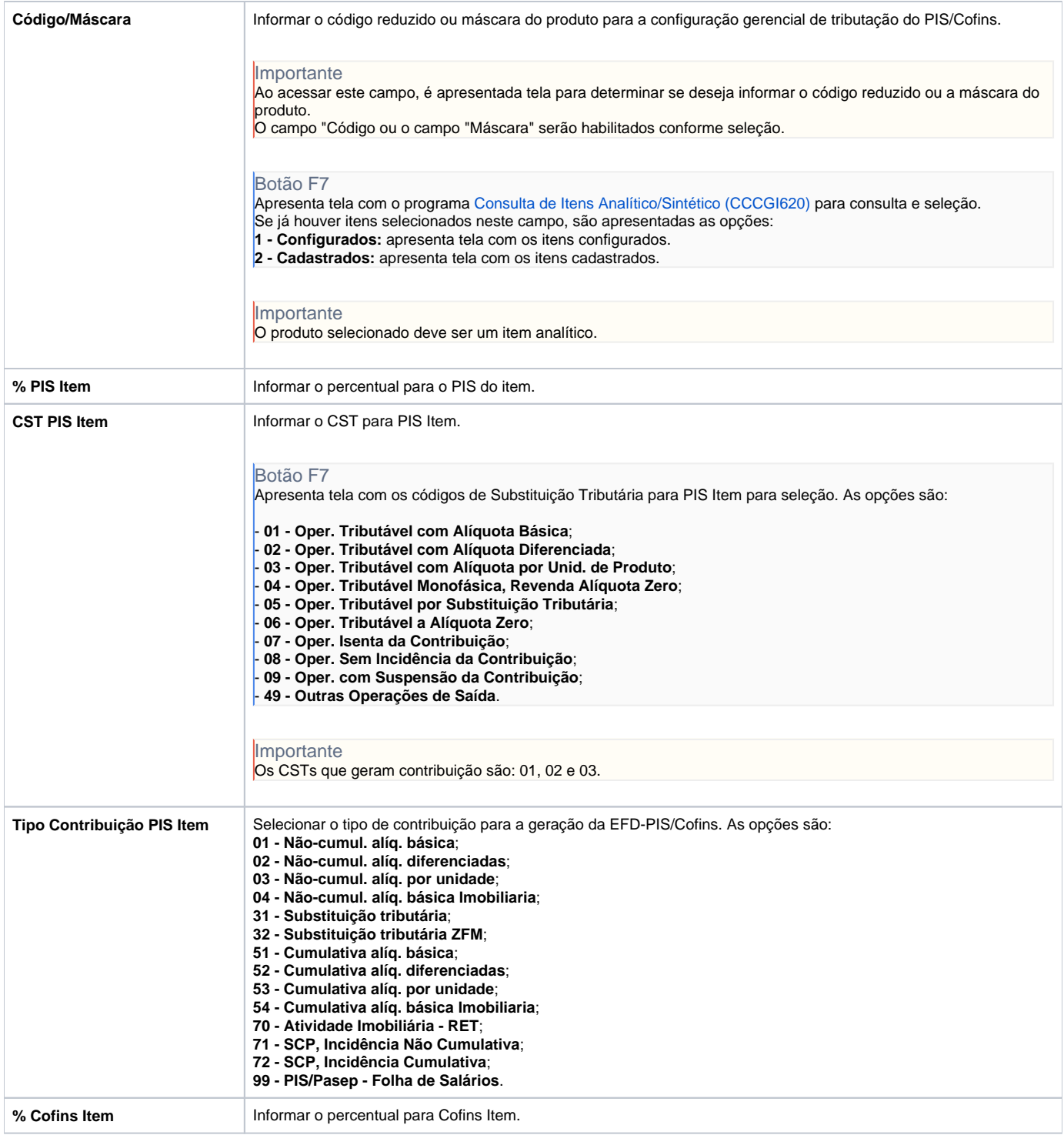

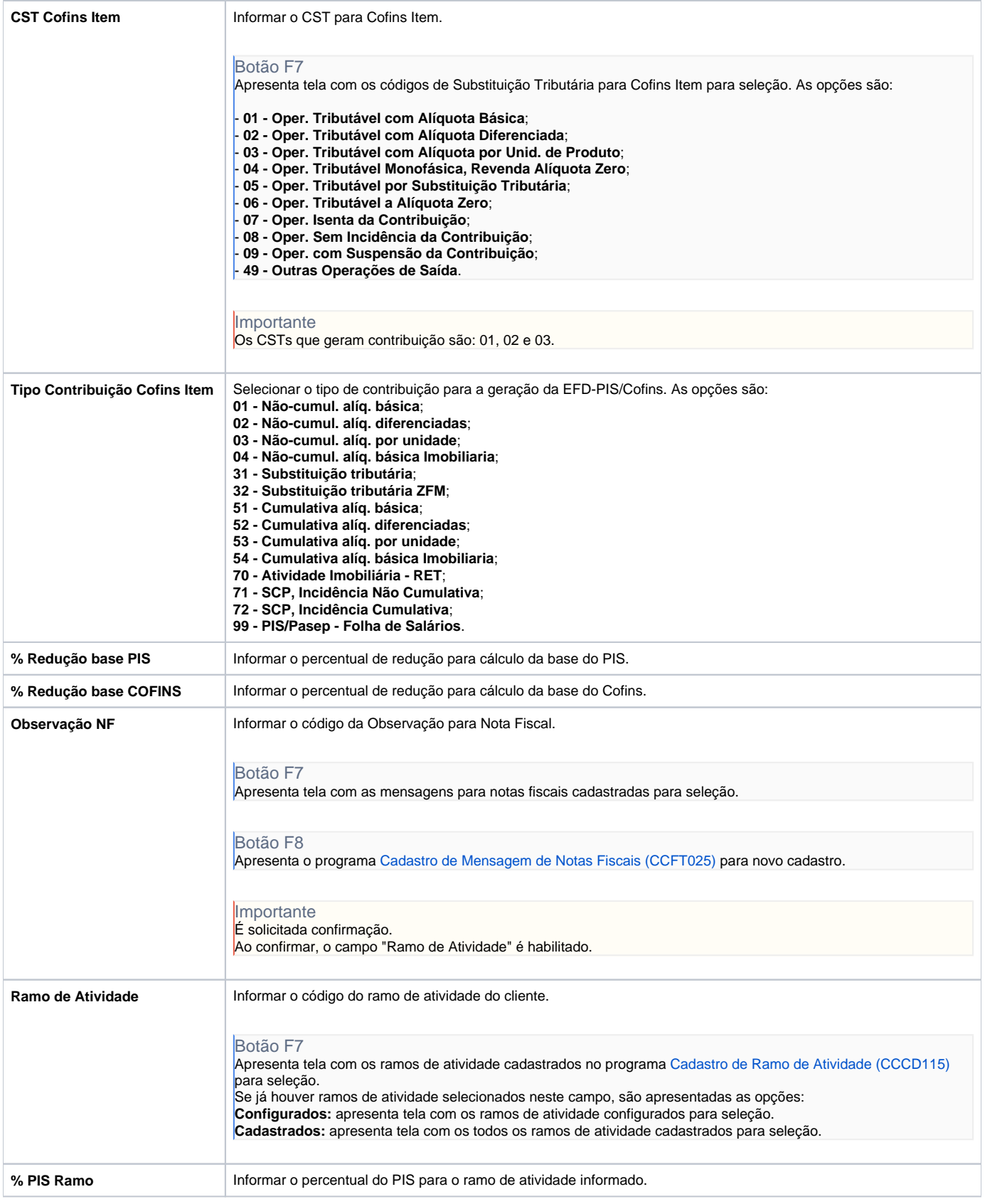

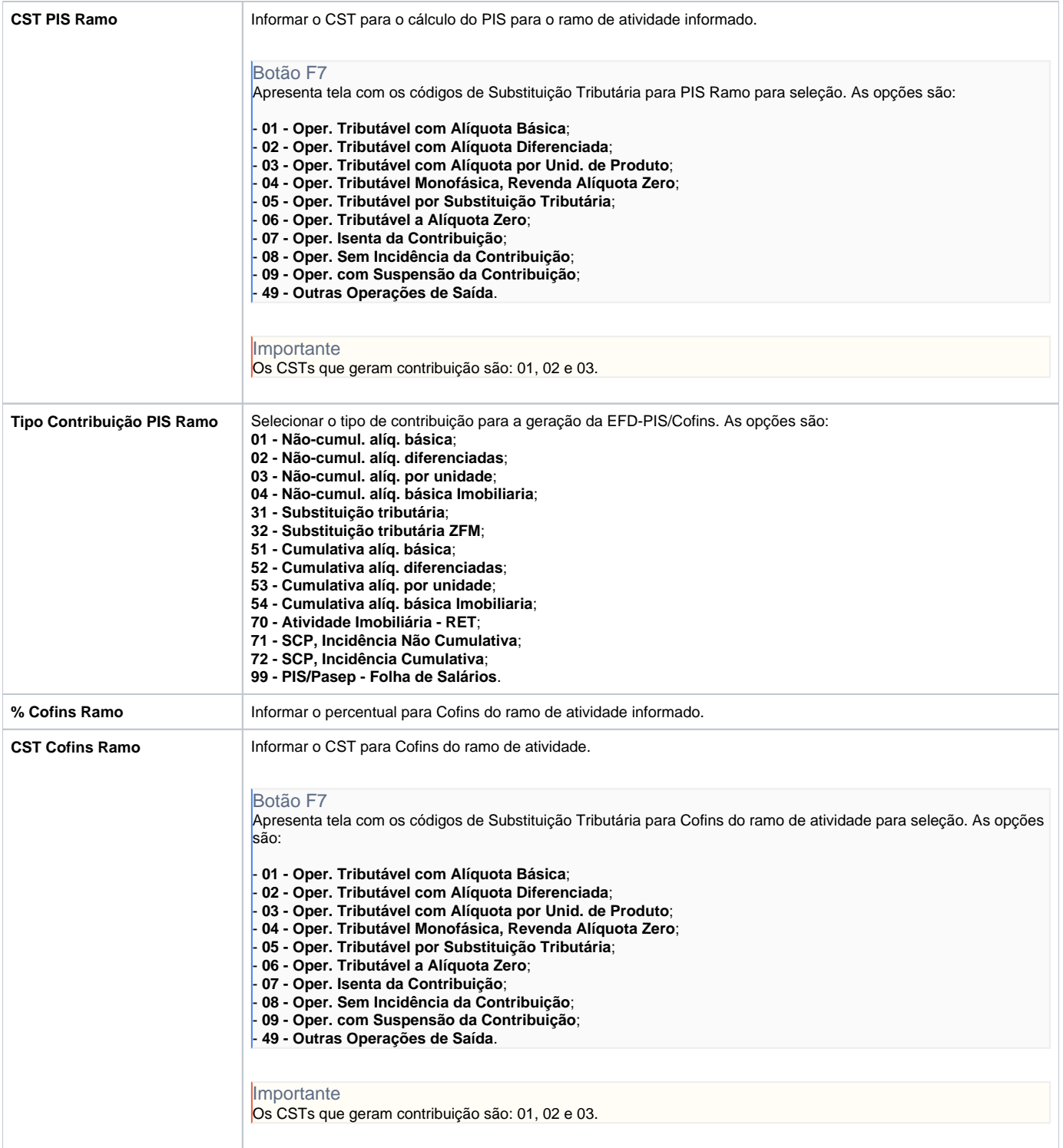

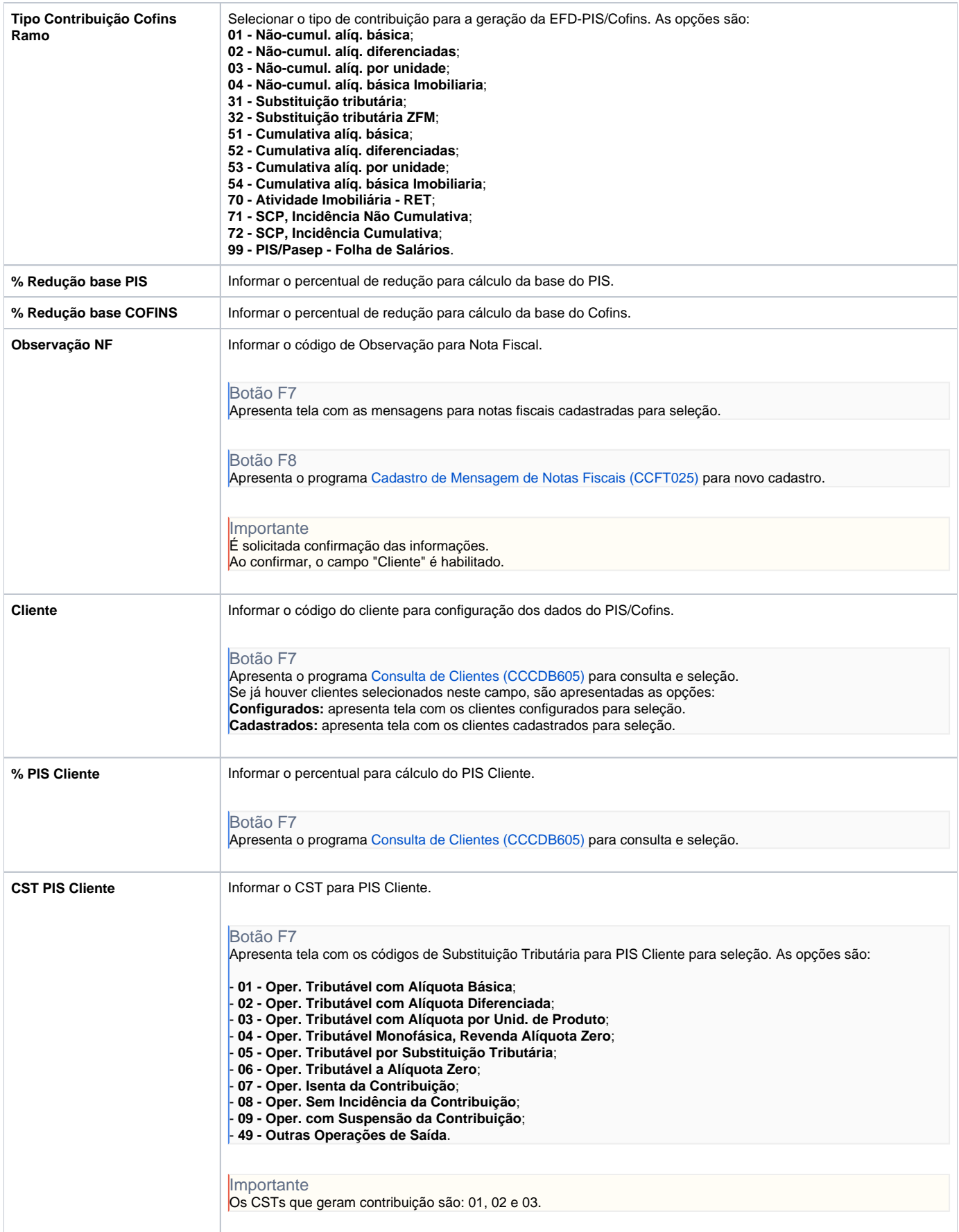

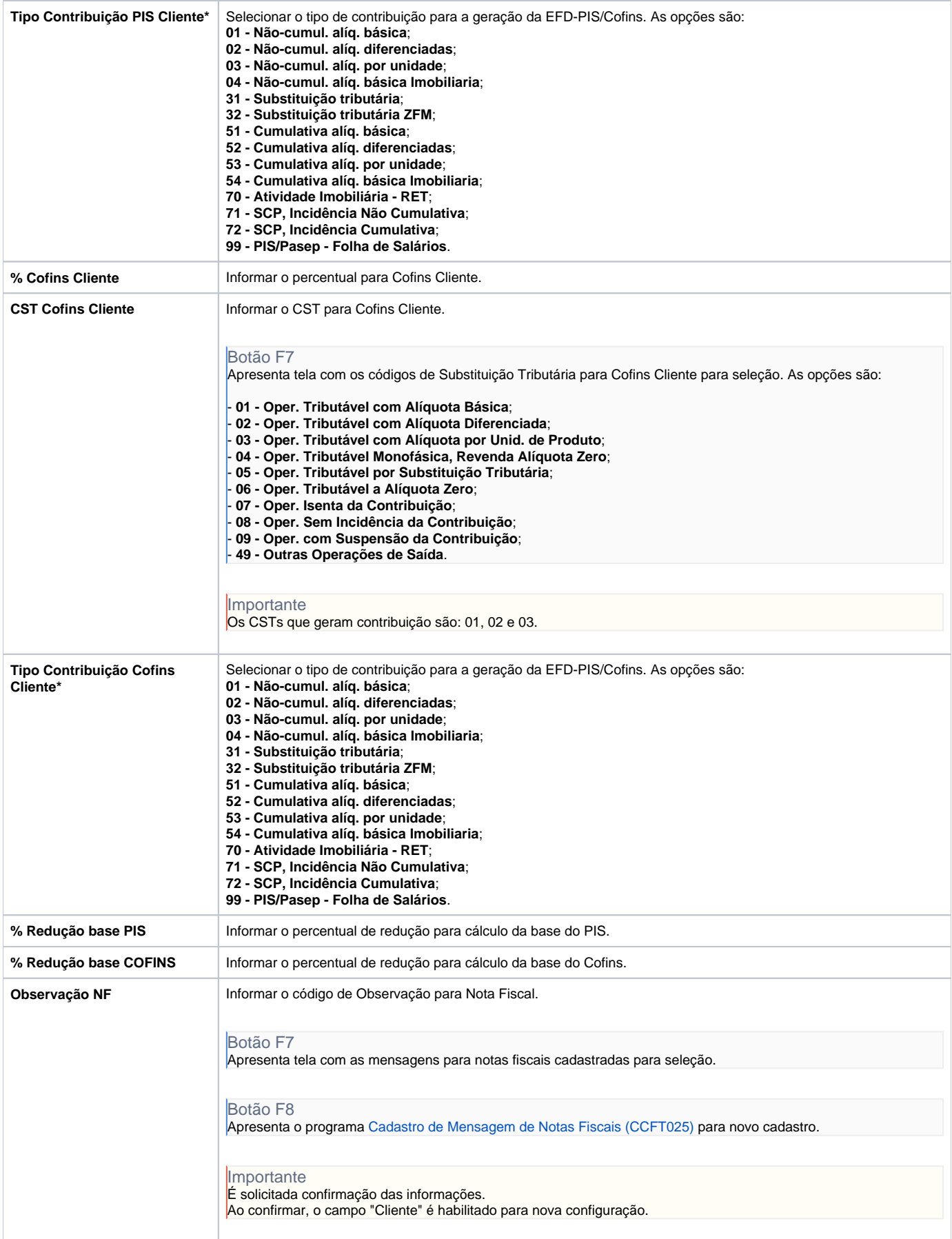

**The Community of Community** 

#### Atenção

As descrições das principais funcionalidades do sistema estão disponíveis na documentação do [Consistem ERP Componentes.](http://centraldeajuda.consistem.com.br/pages/viewpage.action?pageId=56295436) A utilização incorreta deste programa pode ocasionar problemas no funcionamento do sistema e nas integrações entre módulos.

## Exportar PDF

Esse conteúdo foi útil?

Sim Não